## Power Point

How ot use il

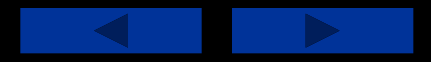

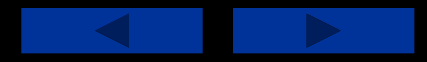

• С помощью Microsoft Power Point можно не только создавать презентацию; в этой программе есть все необходимые средства и инструменты для усовершенствования слайдов презентации и команды для изменения расположения слайдов.

## *ИСТОРИЯ*

- Идея PowerPoint появилась у Боба Гаскинса (Bob Gaskins)
- Последняя версия приложения входит в комплект Microsoft Office 2007 и значительно отличается от всех

предшествующих

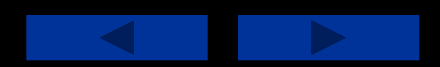

*Существует множество версий оформления любой презентации, но в целом весь процесс может быть разбит на 2 составляющие:* - Создание «тела» презентации

- Создание эффектов

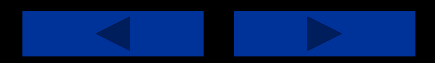

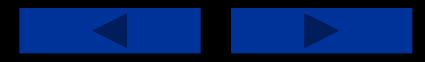

• Поверпоент это замечательная программа для создания презентаций, в отличии от большинства конкурирующих программ поверпоинт одновременно включает в себя 2 несовместимые вещи - с одной стороны он user friendly, а с другой обеспечивает все нужды пользователя путём использования сторонних скриптов (в т.ч. ВБА).

Powerpoint

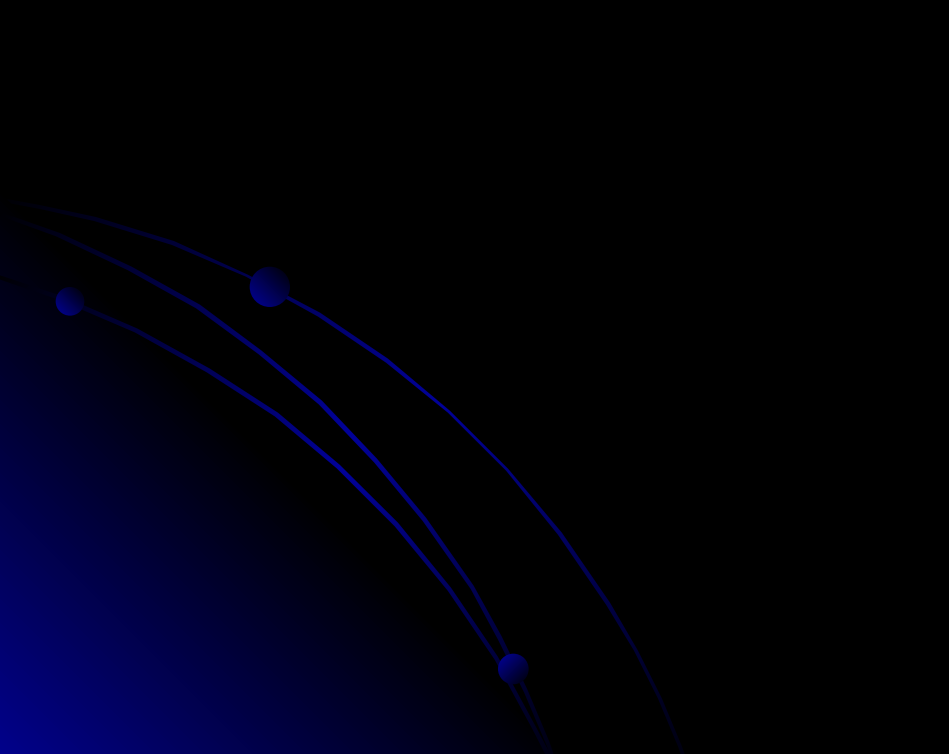